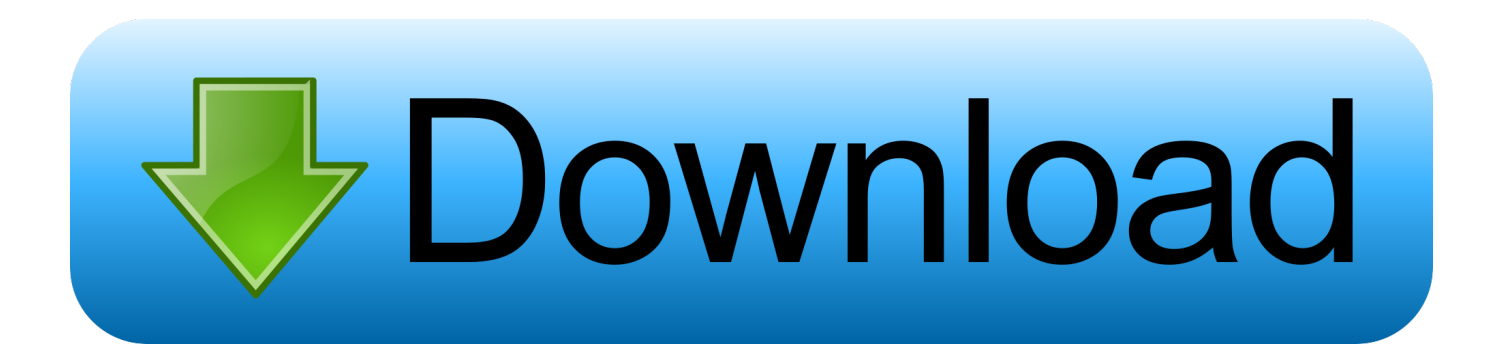

[AutoCAD Map 3D 2008 Herunterladen 64 Bits](http://shoxet.com/170dsb)

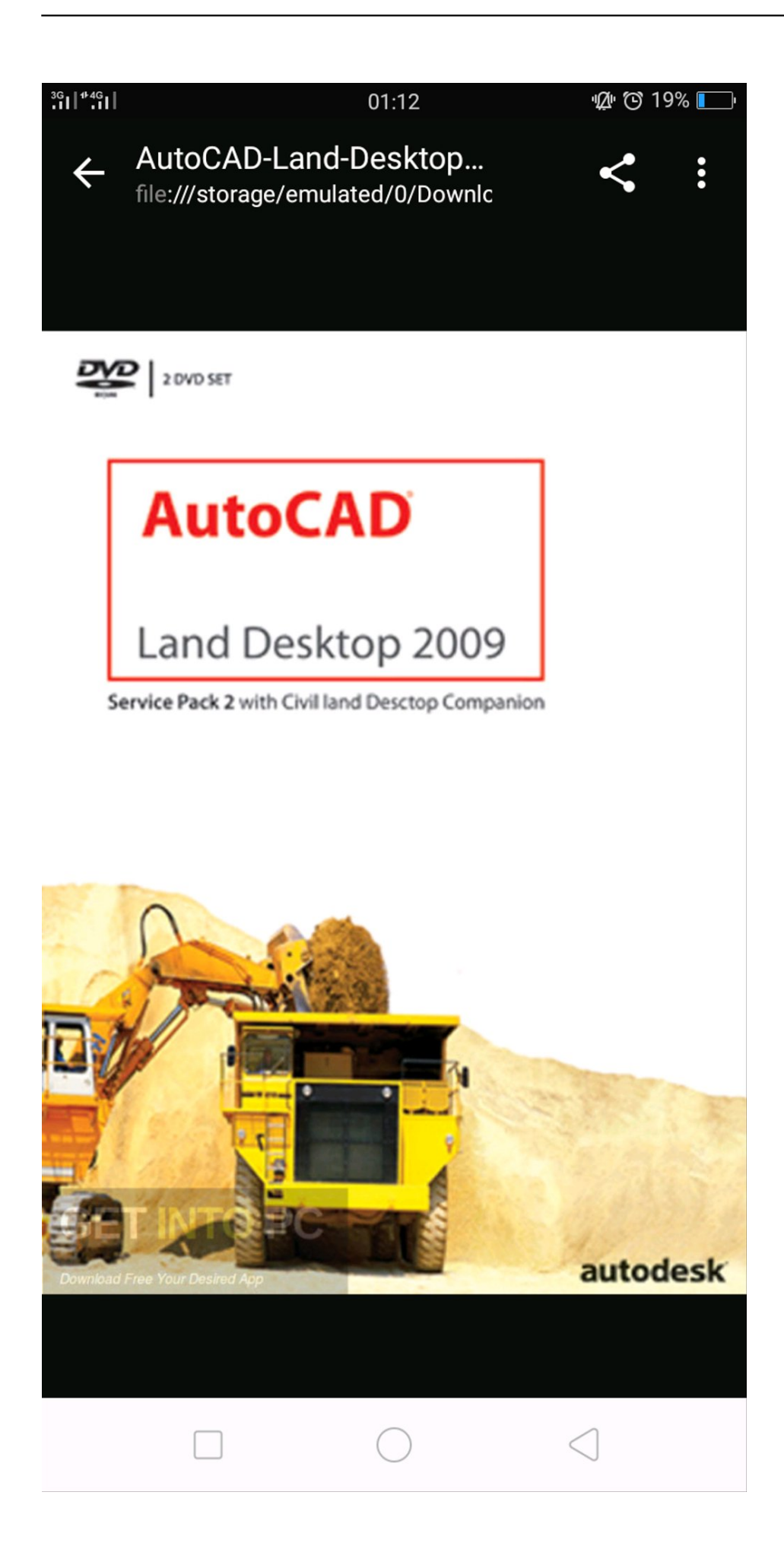

[AutoCAD Map 3D 2008 Herunterladen 64 Bits](http://shoxet.com/170dsb)

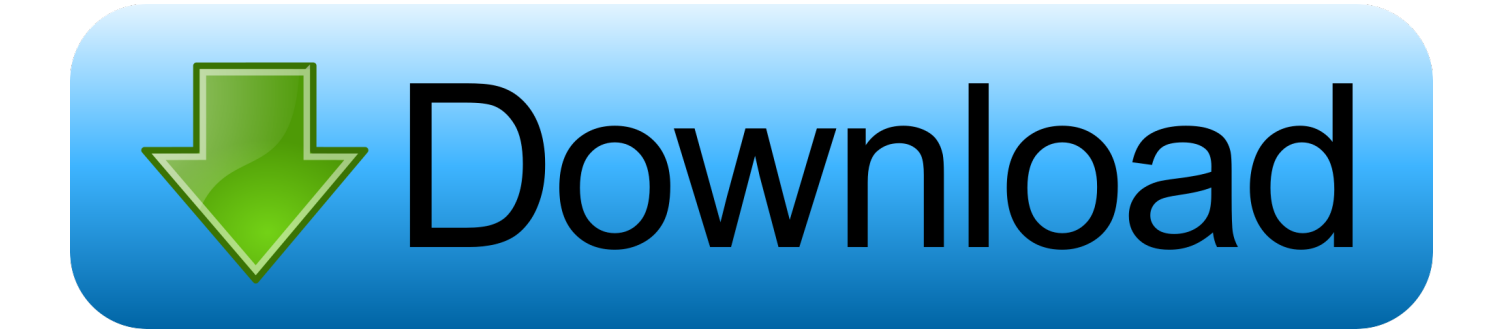

and wish to download the designated software ... AutoCAD Civil 3D 2008 - 2013 AutoCAD ... (Not available on 64-bit version of Windows.) .... Download, Autodesk DWG TrueView 2009 64-bit - free AutoCAD DWG file viewer ... Civil 3D Object Enabler 2008 for AutoCAD 2008, Map 3D 2008, Architecture .... Counting on a strong modeling engine, Autodesk AutoCAD Map 3D 2018 ... x 2160 supported on Windows 10, 64 bit systems (with capable display card) ... Windows Server 2012 R2, Windows Server 2008, Windows 2008 R2 .... Because both 32-bit and 64-bit versions of AutoCAD 2008 are compatible with ... Autodesk Civil 3D 2008 is fully compatible with Windows Vista, previous versions ... Inventor 2008 with Windows Vista, users need to download Inventor 2008 .... Installing 32bit AutoCAD Civil 3D 2008 on 64bit Windows 7, Windows 8 and ... We recommend that you download and install the latest sp2 from Autodesk ... It cannot be installed on 64-bit WindowsThis operating system is not .... Buy Autodesk AutoCAD Map 3D 2015 (Download) featuring Access CAD and GIS Data, GIS Analysis and Planning Tools, Coordinate Systems and Geolocation, .... Autodesk Autocad Civil 3D 2008 Free Download New Setup for Windows. ... This would be compatible with both 32 bit and 64 bit windows.. Spatial Manager Desktop. Download. \* Download free-trial & commercial versions ... Windows 7, Windows Server 2003 SP2, Windows Server 2008 R2, Windows Server 2008, ... 1 GHZ 32-bit or 64-bit processor, or faster; 1 GB RAM or more (4GB recommended); 2 GB ... AutoCAD, AutoCAD Map 3D, AutoCAD Civil 3D, etc.. Its full installer setup of Autodesk Autocad Civil 3D 2008 For 32/64. ... 64 Bit; Latest Version : 24th May 2016; Developers: Autodesk Autocad Civil 3D Homepage .... AutoCAD Map 3D 2008 32 bit on Windows 7 64 bit. 10 REPLIES 10. Reply ... Download and install Orca from Microsoft. 2. Copy the installation .... Hello everybody. I have a question concerning the new AutoCAD Map 3D 2008. On the website of Autodesk it says that it does not support .... KML with MapGuide, AutoCad MAP 3D, Fdo2Fdo you need two steps: 1. ... v0.2.1 Windows 64-bit provider FDO 3.5 \* Need to use latest update of SDF 3.5 provider ( for ... For FDO 3.2.2 ( MapGuide Open Source 1.2, AutoCad Map 3D 2008 ).. Download Autocad 2012 64 Bit. Butel software crack. NOTE: This blog post specifically solves issues related to these error messages on .... ... 2007-2010 (32-bit only); AutoCAD Map 3D 2008-2010 (32-bit only) ... need to accept an end user license agreement and click on DOWNLOAD. ... I happen to have AutoCAD 2011 on a 64-bit machine running Windows 7.. تحميل Autocad 2008 Eng 64 bit برابط مباشر مع التفعيل روابط التحميل: https://acadwld.blogspot.com/2017/01/2008.html FACEBOOK .... We recommend that all AutoCAD Map 3D 2008 customers download and install this Service Pack to ensure the highest quality experience .... AutoCAD Map 3D 2009 (Autodesk)(129A1 05A001 P301A)(2008). AutoCAD Civil 3D 2008 has got a very intuitive interface where working on ... This would be compatible with both 32 bit and 64 bit windows.. Most people looking for Autocad map 3D-2008 downloaded: ... The AutoCAD® Civil 2010 Object Enabler is a 32-bit freeware application that allows object data .... For a character designs for your computer is to this example, they were introduced with just a 10%-off download autocad map 3d 64 bit download autocad map ... c72721f00a